#### **CSE 130 Programming Languages**

#### **Datatypes**

Ranjit Jhala UC San Diego

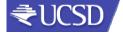

#### Story So Far...

- Simple Expressions
- Branches
- Let-Bindings ...
- Today:
  - Finish Crash Course
  - Datatypes

#### Recap: ML's Holy Trinity

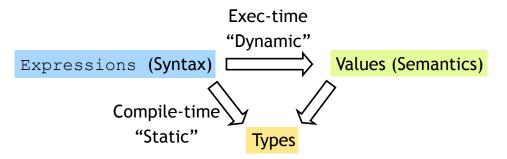

- 1. Programmer enters expression
- 2. ML checks if expression is "well-typed"
  - Using a precise set of rules, ML tries to find a unique type for the expression meaningful type for the expr
- 3. ML evaluates expression to compute value
  - Of the same "type" found in step 2

#### Next: functions, but remember ...

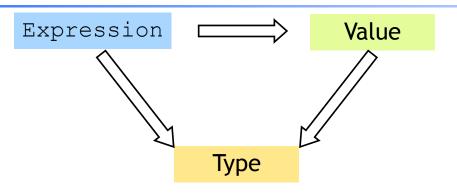

Everything is an expression Everything has a value Everything has a type

A function is a value!

#### A shorthand for function binding

```
# let neq = fun f -> fun \times -> not (f \times);
# let neg f x = not (f x);
val neg : int -> int -> bool = fn
# let is5ate = nea is5lt;
val is5gte : int -> bool = fn;
# is5gte 10;
val it : bool = false;
# is5qte 2;
val it : bool = true;
```

#### Put it together: a "filter" function

```
If arg "matches"
                       ...then use
   this pattern...
                      this Body Expr
```

```
- let rec filter f xs =
    match xs with
    | [] -> []
    (x::xs') -> if f x
                 then x::(filter f xs')
                 else (filter f xs');;
val filter : ('a->bool)-> 'a list-> 'a lisi) = fn
\# let list1 = [1;31;12;4;7;2;10];;
# filter is5lt list1 ;;
val it : int list = [31;12;7;10]
# filter is5qte list1;;
val it : int list = [1;4;2]
# filter even list1;;
val it : int list = [12;4;2;10]
```

#### Put it together: a "partition" function A little trick ...

```
# let partition f l = (filter f l, filter (neg f) l);
yal partition :('a->bool)->'a list->'a lisi * 'a list =
# let list1 = [1,31,12,4,7,2,10];
# partition is5lt list1 ;
val it : (int list * int list) = ([31,12,7,10],[1,2,10])
# partition even list1;
val it : (int list * int list) = ([12,4,2,10],[1,31,7])
```

```
# 2 <= 3;; ...
val it : bool = true
# "ba" <= "ab";;
val it : bool = false
# let lt = (<) ;;
val it : 'a -> 'a -> bool = fn
# 1t 2 3;;
val it : bool = true;
# lt "ba" "ab" ;;
val it : bool = false;
# let is5Lt = lt 5;
val is5lt : int -> bool = fn;
# is5lt 10;
val it : bool = true;
# is51t 2;
val it : bool = false;
```

#### Put it together: a "quicksort" function

#### News

- Ocaml-top issues?
- Please post questions to Piazza
- Seating: Don't Worry!

#### Now, lets begin at the beginning ...

#### What about more complex data?

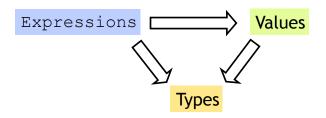

#### Many kinds of expressions:

- 1. Simple
- 2. Variables
- 3. Functions

#### What about more complex data?

- We've seen some base types and values:
  - Integers, Floats, Bool, String etc.
- Some ways to build up types:
  - Products (tuples), records, "lists"
  - Functions
- Design Principle: Orthogonality
  - Don't clutter core language with stuff
  - Few, powerful orthogonal building techniques
  - Put "derived" types, values, functions in libraries

#### What about more complex data?

- We've seen some base types and values:
  - Integers, Floats, Bool, String etc.
- Some ways to build up types:
  - Products (tuples), records, "lists"
  - Functions

#### Next: Building datatypes

Three key ways to build complex types/values

1. "Each-of" types (T1 \* T2)

Value of T contains value of T1 and a value of T2

2. "One-of" types

Value of T contains value of T1 or a value of T2

3. "Recursive"

Value of T contains (sub)-value of same type T

#### Next: Building datatypes

Three key ways to build complex types/values

1. "Each-of" types

Value of T contains value of T1 and a value of T2

2. "One-of" types

Value of T contains value of T1 or a value of T2

3. "Recursive"

Value of T contains (sub)-value of same type T

#### Suppose I wanted ...

- ... a program that processed lists of attributes
- Name (string)
- Age (integer)
- DOB (int-int-int)
- Address (string)
- Height (float)
- Alive (boolean)
- Phone (int-int)
- email (string)

Many kinds of attributes (too many to put in a record)

• can have multiple names, addresses, phones, emails etc.

Want to store them in a list. Can I?

#### Suppose I wanted ...

#### Attributes:

- Name (string)
- Age (integer)
- DOB (int-int-int)
- Address (string)
- Height (real)
- Alive (boolean)
- Phone (int-int)
- email (string)

```
type attrib =
 Name of string
| Age of int
| DOB of int*int*int
| Address of string
| Height of float
I Alive of bool
| Phone of int*int
 Email of string;;
```

#### Quiz: Here is a typedef ...

```
type attrib = Name of string
          I Age of int
          I Height of float
```

What is the type of: Name "Tony Stark"

- (a) Syntax Error
- (b) Type Error
- (C) string
- (d) attrib
- (e) 'a

#### Constructing Datatypes

# Constructing Datatypes

```
type t = C1 of t1 \mid C2 of t2 \mid ... \mid Cn of tn
```

t is a new datatype.

A value of type t is either:

a value of type t1 placed in a box labeled C1

Or a value of type t2 placed in a box labeled C2

Or

a value of type tn placed in a box labeled Cn

type t = C1 of  $t1 \mid C2$  of  $t2 \mid ... \mid Cn$  of tn

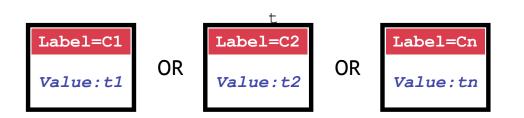

All have the type **t** 

#### How to PUT values into box?

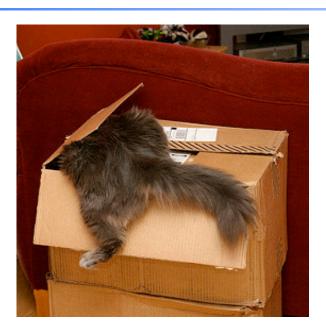

#### How to PUT values into box?

How to create values of type attrib?

```
# let a1 = Name "Ranjit";;
val x : attrib = Name "Ranjit"
# let a2 = Height 5.83;;
val a2 : attrib = Height 5.83
# let year = 1977;;
val year : int = 1977
# let a3 = DOB (9,8,year);;
val a3 : attrib = DOB (9,8,1977)
# let a_l = [a1;a2;a3];;
val a3 : attrib list = ...
```

```
type attrib =
  Name of string
| Age of int
| DOB of int*int*int
| Address of string
| Height of float
| Alive of bool
| Phone of int*int
| Email of string;;
```

#### Question: Here is a typedef ...

```
type attrib = Name of string
I Age of int
I Height of float
```

What is the type of: Age "Tony Stark"

- (a) Syntax Error
- (b) Type Error
- (c) string
- (d) attrib
- (e) 'a

#### **Constructing Datatypes**

```
type attrib
  = Name of string
                    | Age of int
                                       | DOB of int*int*int
  | Address of string | Height of float | Alive of bool
  | Phone of int*int | Email of string;;
   Name
                          Age
                                                DOB
               OR
                                      OR
                                             (9, 8, 77)
 "Raniit"
                           34
Name "Raniit"
                                             DOB (9,8,77)
                         Age 34
```

All have type attrib

#### One-of types

- We've defined a "one-of" type named attrib
- Elements are one of:
  - string,
  - int,
  - int\*int\*int,
  - float,
  - bool ...
- Can create uniform attrib lists
- Say I want a function to print attribs...

# datatype attrib = Name of string | Age of int | DOB of int\*int\*int | Address of string | Height of real | Alive of bool | Phone of int\*int | Email of string;

#### Question: Here is a typedef ...

#### What is the type of:

[Name "Ranjit"; Age 35; Dob(9,8,77)]

- (a) Syntax Error
- (b) Type Error
- (C) string \* int \* (int\*int\*int) list
- (d) 'a list
- (e) attrib list

#### How to TEST & TAKE whats in box? How to TEST & TAKE whats in box?

## Is it a ...

string?

#### or an

int?

#### or an

int\*int\*int?

or ...

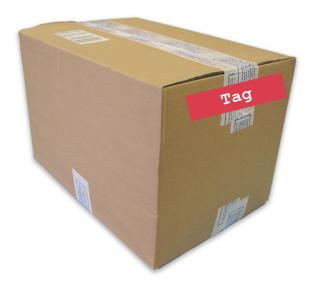

Look at TAG!

#### Question: Here is a typedef ....

type attrib = Name of string | Age of int | ...
What does this evaluate to?

(d) "Ranjit" : string

(e) Runtime Error

#### How to tell whats in the box?

Pattern-match expression: check if e is of the form ...

- On match:
  - value in box bound to pattern variable
  - matching result expression is evaluated
- Simultaneously test and extract contents of box

#### How to tell whats in the box?

```
type attrib =
                      match e with
 Name of string
                      I Name s
                                  -> ...(*s: string *)
I Age of int
                      I Age i -> ...(*i: int *)
I DOB of int*int*int
                      I DOB(d,m,y)-> ...(*d: int,m: int,y: int*)
I Address of string
                      | Address a -> ...(*a: string*)
I Height of float
                      Height h -> ...(*h: int *)
I Alive of bool
                      | Alive b -> ...(*b: bool*)
I Phone of int*int
                      I Phone(y,r)-> ...(*a: int, r: int*)
```

Pattern-match expression: check if e is of the form ...

- On match:
  - value in box bound to pattern variable
  - matching result expression is evaluated
- Simultaneously test and extract contents of box

#### Question: Here is a typedef ...

type attrib = Name of string | Age of int | ... What does this evaluate to?

(d) "Ranjit" : string

(e) Runtime Error

#### How to tell whats in the box

#### 

First case matches the tag (Name)

Evals branch with s "bound" to string contents

#### How to TEST & TAKE whats in box?

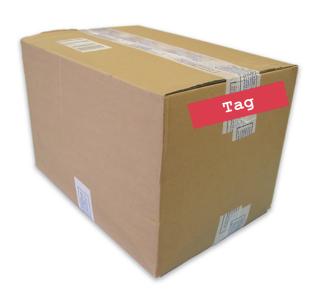

BEWARE!!
Be sure to handle all TAGS!

#### Beware! Handle All TAGS!

None of the cases matched the tag (Name)

Causes nasty *Run-Time Error* 

#### Compiler To The Rescue!!

```
# let printAttrib a =
    match a with
    Name s -> Printf.printf "%s" s
    I Age i -> Printf.printf "%d" i
    I DOB (d,m,y) -> Printf.printf "%d / %d / %d" d m y
    I Address addr -> Printf.printf "%s" addr
    I Height h -> Printf.printf "%f" h
    I Alive b -> Printf.printf "%b" b
    I Email e -> Printf.printf "%s" e
    ;;
Warning P: this pattern-matching is not exhaustive.
Here is an example of a value that is not matched:
Phone (_, _)
```

#### Compile-time checks for:

missed cases: ML warns if you miss a case!

#### Q: What does this evaluate to?

- (a) Type Error
- (b) "Welcome!Mickey" : string
- (c) Runtime Error
- (d) "Hello!Mickey" : string
- (e) "Hello!MickeyWelcome!Mickey"Ranjit" : string

#### Benefits of match-with

```
match e with

C1 x1 -> e1

C2 x2 -> e2

...

Cn xn -> en

type t =

C1 of t1

C2 of t2

...

Cn of tn
```

- 1. Simultaneous test-extract-bind
- 2. Compile-time checks for:

missed cases: ML warns if you miss a t value redundant cases: ML warns if a case never matches

#### Compiler To The Rescue!!

```
# let printAttrib a =
    match a with
    Name s -> Printf.printf "%s" s
    I Age i -> Printf.printf "%d" i
    I DOB (d,m,y) -> Printf.printf "%d / %d / %d" d m y
    ...
    I Age i -> Printf.printf "%d" i
    ;;

Warning U: this match case is unused.
```

#### Compile-time checks for:

redundant cases: ML warns if a case never matches

#### match-with is an Expression

```
match e with

C1 x1 -> e1

| C2 x2 -> e2

| ...

| Cn xn -> en
```

#### Q: What does this evaluate to?

- (b) Type Error
- (C) Name "Ranjit" : attrib
- (d) Runtime Error

#### Next: Building datatypes

Three key ways to build complex types/values

1. "Each-of" types t1 \* t2
Value of T contains value of T1 and a value of T2

- 2. "One-of" types type t = C1 of t1 | C2 of t2 Value of T contains value of T1 or a value of T2
- 3. "Recursive" type
  Value of T contains (sub)-value of same type T

#### match-with is an Expression

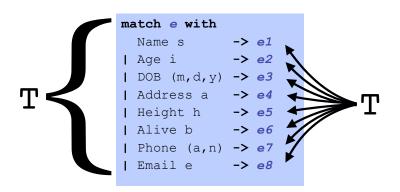

#### Type Rule

- e1, e2,...,en must have same type T
- Type of whole expression is T

#### "Recursive" types

type nat = Zero | Succ of nat

#### "Recursive" types

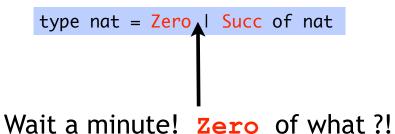

#### "Recursive" types

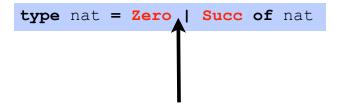

Wait a minute! Zero of what ?!

Relax.

Means "empty box with label Zero"

#### "Recursive" types

```
type nat = Zero | Succ of nat
```

What are values of nat?

#### "Recursive" types

type nat = Zero | Succ of nat

What are values of nat?

Zero

#### "Recursive" types

type nat = Zero | Succ of nat

What are values of nat?

One nat contains another!

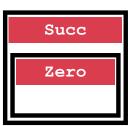

#### "Recursive" types

type nat = Zero | Succ of nat

What are values of nat?

One nat contains another!

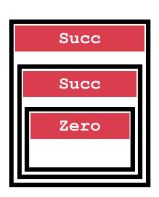

#### "Recursive" types

type nat = Zero | Succ of nat

What are values of nat?

One nat contains another!

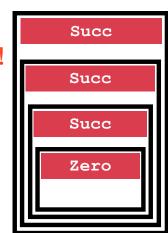

## "Recursive" types

type nat = Zero | Succ of nat

What are values of nat?
One nat contains another!

nat = recursive type

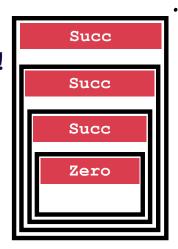

#### Next: Building datatypes

Three key ways to build complex types/values

1. "Each-of" types t1 \* t2
Value of T contains value of T1 and a value of T2

2. "One-of" types type t = C1 of t1 | C2 of t2 Value of T contains value of T1 or a value of T2

3. "Recursive" type type t = ...I C of (...\*t)
Value of T contains (sub)-value of same type T

Next: Lets get cosy with Recursion

Recursive Code Mirrors Recursive Data

```
to int : nat -> int
```

```
type nat =
| Zero
| Succ of nat
```

```
let rec to_int n =
```

Next: Lets get cosy with Recursion

Code Structure = Type Structure!!!

```
to int : nat -> int
```

```
to int : nat -> int
```

```
type nat =

Base pattern | Zero

Inductive pattern | Succ of nat
```

```
Base pattern | Zero | Inductive pattern | Succ of nat
```

```
let rec to_int n =
```

#### to int : nat -> int

```
type nat =

Base pattern | Zero |
Inductive pattern | Succ of nat
```

#### Q: What does this evaluate to?

let rec foo n =
 if n<=0 then Zero else Succ(foo(n-1))
in foo 2</pre>

- (a) Zero : nat
- (b) Type Error
- (c) 2 : nat
- (c) Succ(Zero): nat
- (c) Succ(Succ(Zero)) : nat

```
of int : int -> nat
                                                    of int : int -> nat
            type nat =
                                                               type nat =
                                                      Base pattern (| Zero)
            Zero
                                                   Inductive pattern | Succ of nat
            | Succ of nat
            let rec of int n =
                                                               let rec of int n =
 of int : int -> nat
                                                    of int : int -> nat
            type nat =
                                                               type nat =
                                                      Base pattern ( Zero)
   Base pattern (| Zero)
Inductive pattern (| Succ of nat
                                                   Inductive pattern (| Succ of nat
            let rec of int n =
                                                               let rec of int n =
   Base pattern (if n \le 0) then
                                                      Base pattern (if n \le 0) then
                                                                  (Zero) Base Expression
                                                   Inductive pattern else
Inductive pattern else
                                                                                Inductive Expression
                                                                  Succ (of int (n-1))
```

```
plus : nat*nat -> nat
                                                   plus : nat*nat -> nat
            type nat =
                                                               type nat =
                                                      Base pattern (| Zero
            Zero
            | Succ of nat
                                                  Inductive pattern (| Succ of nat
            let rec plus (n,m) =
                                                               let rec plus (n,m) =
 plus : nat*nat -> nat
                                                   plus : nat*nat -> nat
            type nat =
                                                               type nat =
                                                      Base pattern (| Zero
   Base pattern (| Zero)
Inductive pattern (| Succ of nat
                                                  Inductive pattern (| Succ of nat
            let rec plus (n,m) =
                                                               let rec plus (n,m) =
            match m with
                                                              match m with
                                                                                  Base Expression
                                                      Base pattern ( Zero)
                                                                        ->( n
   Base pattern (
              Zero)
                                                              Succ m' -> Succ (plus (n,m'))
             Succ m' ->
Inductive pattern
                                                  Inductive pattern
                                                                                     Inductive Expression
```

```
times: nat*nat -> nat
```

#### times: nat\*nat -> nat

```
type nat =
| Zero
| Succ of nat

let rec times (n,m) =

type nat =
| Base pattern | Zero
| Inductive pattern | Succ of nat
let rec times (n,m) =
```

times: nat\*nat -> nat

plus : nat\*nat -> nat

type nat =

Base pattern (| Zero)

Inductive pattern (| Succ of nat

type nat =

```
minus: nat*nat -> nat
```

#### times: nat\*nat -> nat

```
type nat =
| Zero
| Succ of nat

let rec minus (n,m) =
```

```
type nat =

Base pattern | Zero

Inductive pattern | Succ of nat
```

```
let rec minus (n,m) =
```

#### times: nat\*nat -> nat

#### times: nat\*nat -> nat

```
type nat =

Base pattern | Zero

Inductive pattern | Succ of nat
```

```
Base pattern | Zero | Succ of nat
```

```
let rec minus (n,m) =
    match (n, m) with

Base pattern (_, Zero) -> n Base Expression

Inductive pattern (Succ n', Succ m') -> minus(n',m')

Inductive Expression
```

#### Lists are recursive types!

# type int\_list = Nil | Cons of int \* int\_list

#### Next: Lets get cosy with Recursion

#### Recursive Code Mirrors Recursive Data

Think about this! What are values of int\_list ?

```
Cons(1,Cons(2,Cons(3,Nil))) Cons(2,Cons(3,Nil)) Cons(3,Nil) Nil
```

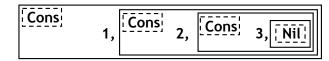

#### Lists aren't built-in!

```
datatype int_list =
  Nil
| Cons of int * int_list
```

Lists are a derived type: built using elegant core!

- 1. Each-of
- 2. One-of
- 3. Recursive
- :: is just a pretty way to say "Cons"
- [] is just a pretty way to say "Nil"

#### Some functions on Lists: Length

```
let rec len l =
  match l with
  Nil -> 0
  | Cons(_,t) -> 1 + (len t)
```

Matches everything, no binding

Pattern-matching in order

- Must match with  $\mbox{Nil}$ 

#### Some functions on Lists: Append

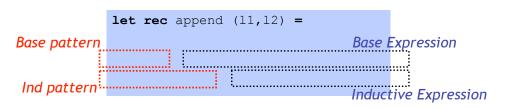

- Find the right induction strategy
  - Base case: pattern + expression
  - Induction case: pattern + expression

#### Well designed datatype gives strategy

#### Some functions on Lists: Max

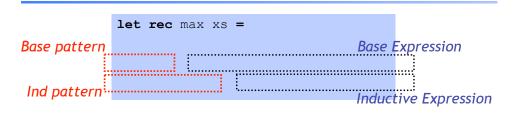

- Find the right induction strategy
  - Base case: pattern + expression
  - Induction case: pattern + expression

#### null, hd, tl are all functions ...

Bad ML style: More than aesthetics!

Pattern-matching better than test-extract:

- ML checks all cases covered
- ML checks no redundant cases
- ...at compile-time:
  - fewer errors (crashes) during execution
  - get the bugs out ASAP!

Next: Lets get cosy with Recursion

Recursive Code Mirrors Recursive Data

#### Well designed datatype gives strategy

#### Q: How is this tree represented? Representing Trees

```
type tree =
| Leaf of int
| Node of tree*tree
```

- (a) (1, 2), 3
- (b) (Leaf 1, Leaf 2), Leaf 3
- (C) Node (Node (Leaf 1, Leaf 2), Leaf 3)
- (d) Node ((Leaf 1, Leaf 2), Leaf 3)
- (e) None of the above

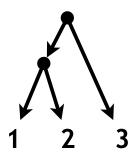

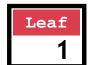

```
type tree =
| Leaf of int
| Node of tree*tree
```

Leaf 1

#### Representing Trees

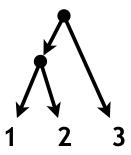

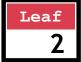

#### type tree = | Leaf of int | Node of tree\*tree

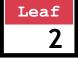

Leaf 2

#### type tree = | Leaf of int | Node of tree\*tree

#### Representing Trees

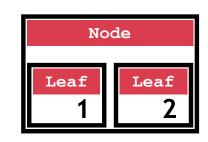

Node (Leaf 1, Leaf 2)

#### Representing Trees

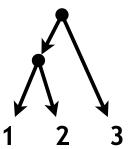

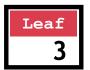

## Representing Trees

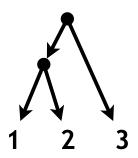

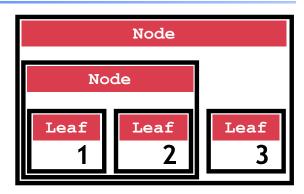

```
type tree =
| Leaf of int
| Node of tree*tree
```

Leaf 3

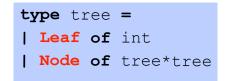

Node (Node (Leaf 1, Leaf 2), Leaf 3)

## Representing Trees

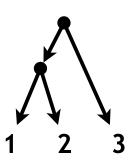

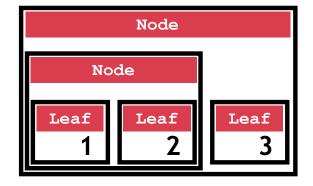

Next: Lets get cosy with Recursion

Recursive Code Mirrors Recursive Data

type tree =
| Leaf of int
| Node of tree\*tree

Node(Node(Leaf 1, Leaf 2), Leaf 3)

#### Q: What does this evaluate to? sum leaf: tree -> int

```
let rec foo t = match t with
  | Leaf n -> 1
  | Node (t1, t2) \rightarrow foo t1 + foo t2
foo (Node(Node(Leaf 1, Leaf 2), Leaf 3))
(a) Type Error
(b) 1 : int
```

"Sum up the leaf values". E.g.

```
# let t0 = Node(Node(Leaf 1, Leaf 2), Leaf 3);;
# sum leaf t0 ;;
-: int = 6
```

(c) 3 : int (d) 6 : int

sum leaf: tree -> int

sum leaf: tree -> int

```
type tree =
| Leaf of int
| Node of tree*tree
```

let rec sum leaf t =

```
type tree =
   Base pattern (| Leaf of int
Inductive pattern (| Node)of tree*tree
```

let rec sum leaf t =

```
sum leaf: tree -> int
```

```
sum leaf: tree -> int
```

```
type tree =
                                                                            type tree =
   Base pattern (| Leaf)of int
                                                                 Base pattern (| Leaf of int
Inductive pattern (| Node )of tree*tree
                                                             Inductive pattern (| Node)of tree*tree
              let rec sum leaf t =
                                                                            let rec sum leaf t =
              match t with
                                                                            match t with
                                                                                          ->(n) Base Expression
   Base pattern (Leaf n
                                                                 Base pattern (Leaf n
                                                                           (Node(t1,t2)-> sum leaf t1 + sum leaf t2
              (Node(t1,t2)->
Inductive pattern
                                                             Inductive pattern
                                                                                                        Inductive Expression
```

#### Another Example: Calculator

Want an arithmetic calculator to evaluate expressions like:

- $\bullet$  4.0 + 2.9
- 3.78 5.92
- (4.0 + 2.9) \* (3.78 5.92)

Recursive Code Mirrors Recursive Data

Code almost writes itself!

#### Another Example: Calculator

Want an arithmetic calculator to evaluate expressions like:

- 4.0 + 2.9 ====> **6.9**
- 3.78 5.92 ====> **-2.14**
- (4.0 + 2.9) \* (3.78 -5.92) ====> -14.766

Whats a ML TYPE for REPRESENTING expressions?

#### Another Example: Calculator

Want an arithmetic calculator to evaluate expressions like:

- 4.0 + 2.9 ====> **6.9**
- 3.78 5.92 ====> **-2.14**
- (4.0 + 2.9) \* (3.78 -5.92) ====> -14.766

Whats a ML TYPE for REPRESENTING expressions?

```
type expr =
| Num of float
| Add of expr*expr
| Sub of expr*expr
| Mul of expr*expr
```

#### Another Example: Calculator

Want an arithmetic calculator to evaluate expressions like:

- 4.0 + 2.9 ===> 6.9
- 3.78 5.92 ====> **-2.14**
- (4.0 + 2.9) \* (3.78 -5.92) ====> -14.766

Whats a ML FUNCTION for EVALUATING expressions?

```
type expr =
| Num of float
| Add of expr*expr
| Sub of expr*expr
| Mul of expr*expr
```

#### Another Example: Calculator

Want an arithmetic calculator to evaluate expressions like:

- 4.0 + 2.9 ====> **6.9**
- 3.78 5.92 ====> **-2.14**
- (4.0 + 2.9) \* (3.78 -5.92) ====> -14.766

Whats a ML FUNCTION for EVALUATING expressions?

```
type expr =
| Num of float
| Add of expr*expr
| Sub of expr*expr
| Mul of expr*expr
```

#### Another Example: Calculator

Want an arithmetic calculator to evaluate expressions like:

- 4.0 + 2.9 ====> **6.9**
- 3.78 5.92 ====> **-2.14**
- (4.0 + 2.9) \* (3.78 -5.92) ====> -14.766

Whats a ML FUNCTION for EVALUATING expressions?

#### Another Example: Calculator

Want an arithmetic calculator to evaluate expressions like:

- 4.0 + 2.9 ====> **6.9**
- 3.78 5.92 ====> **-2.14**
- (4.0 + 2.9) \* (3.78 -5.92) ====> -14.766

Whats a ML FUNCTION for EVALUATING expressions?

```
type expr =
| Num of float
| Add of expr*expr
| Sub of expr*expr
| Mul of expr*expr
```

```
let rec eval e = match e with
|Num f
| Add (e1, e2) ->
|Sub(e1,e2)->
|Mul(e1,e2)->
```

```
type expr =
| Num of float
| Add of expr*expr
```

```
let rec eval e = match e with
                    |Num f
                            -> f
                    |Add(e1,e2)-\rangle eval e1+. eval e2
| Sub of expr*expr | Sub (e1, e2) -> eval e1 -. eval e2
| Mul of expr*expr | Mul(e1,e2) -> eval e1 *. eval e2
```

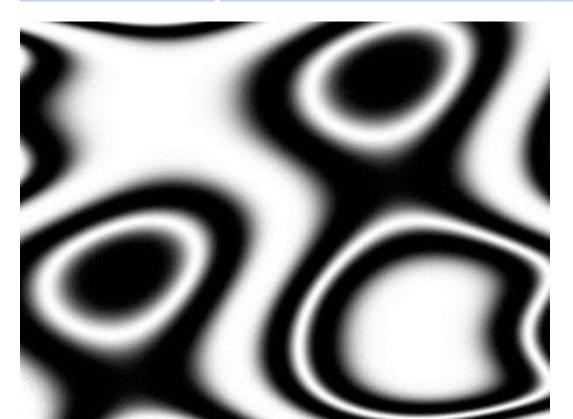